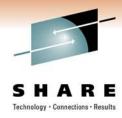

# **Session Title:** IBM® zEnterprise™ BladeCenter® Extension (zBX) Hardware Overview

Session 9025

Speaker Name: Gregory Hutchison

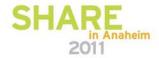

# Agenda 2458-002

- Hardware Overview
- Networking
- Disk/Storage Considerations
  - IBM Smart Analytics Optimizer
  - -IBM POWER7 Blades
- Hardware Management Console
- Reference

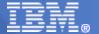

#### Putting zEnterprise System to the task

#### Use the smarter solution to improve your application design

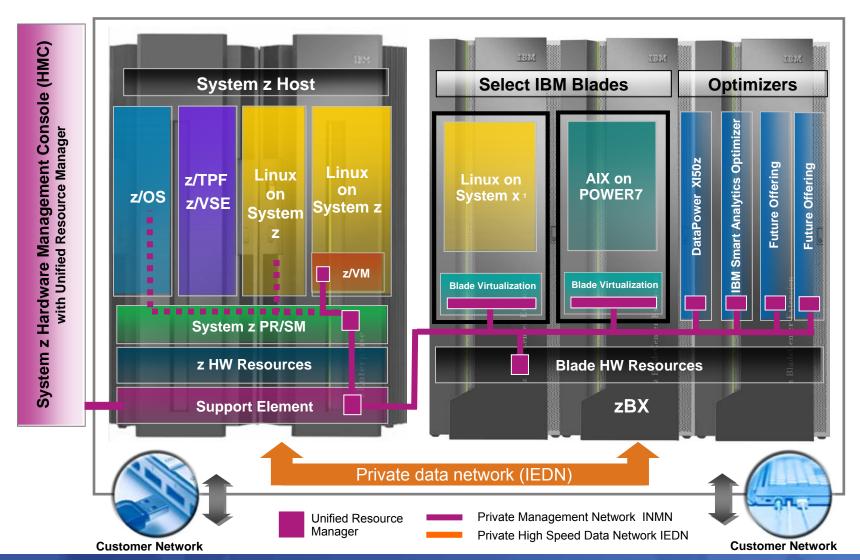

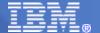

### **zBX** Hardware Components

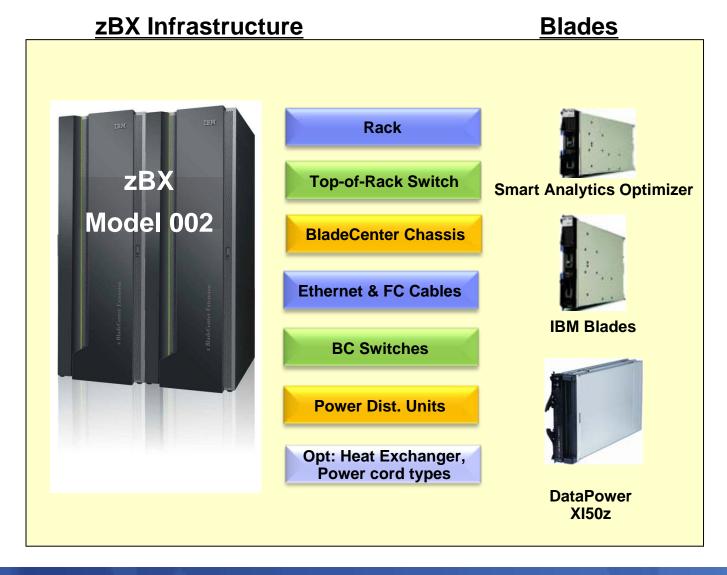

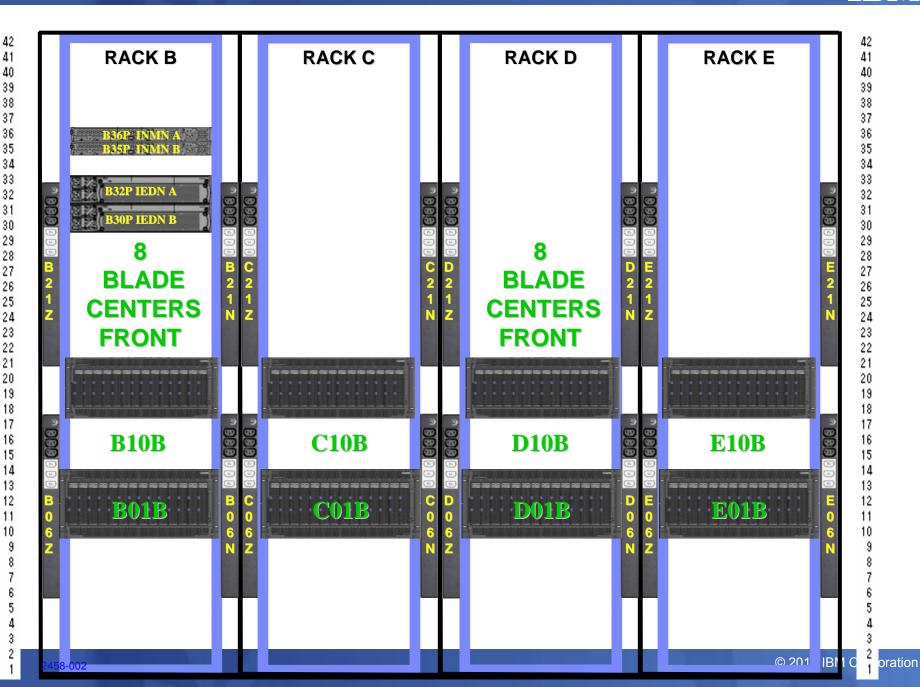

### zBX Door - options

- Option 1 Standard door
- Option 2 Rear Door Heat Exchanger Feature Code #0540
  - Requires customer conditioned water
  - Refer to the Heat Exchanger Rear Door Planning Guide to ensure that the heat is properly dissipated. http://publib.boulder.ibm.com/infocenter/systems/scope/hw/index.jsp?topic=/iphad\_p5/iphade xchangeroverview.htm.
  - When at that link, just search on 7014-T42
- There are two circumstances which can be considered for the Rear Door Heat eXchanger (RDHX).
  - 1. Order the RDHX as part of the initial order for the zBX.
  - If not sure if an RDHX is needed, contact IBM Systems & Technology Group (STG) Lab Services.

http://www.coolcentric.com/

Option 3 – Noise Reduction Doors -Feature Code #0543

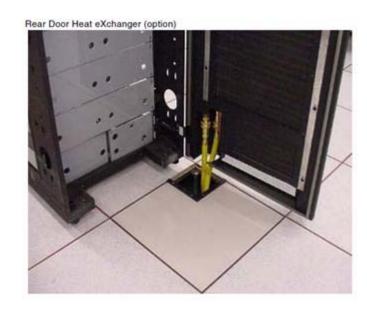

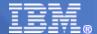

Third Party Maintained z196 - Configuration, 1 CPC/1 PAIR of PDN Connections

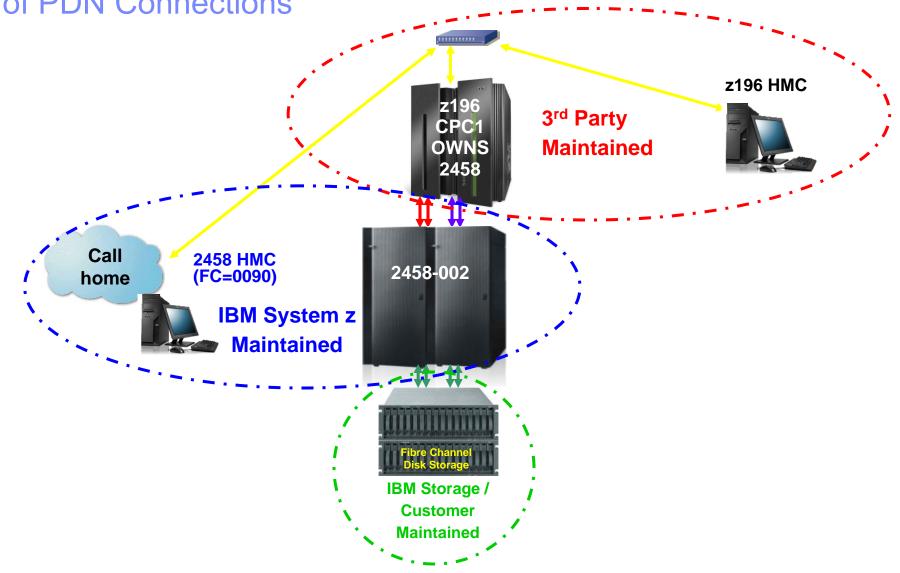

# 2458-002 Ordering (who does what?)

- zBX is ordered via the zEnterprise eConfig, by specifying the number of blades
  - IBM Smart Analytics Optimizer
  - IBM POWER7 Blades
  - DataPower XI50z
- System z e-Config drives out all required infrastructure (BladeCenters, switches, racks, etc)
  - System z representative is responsible for getting the connectivity (OSA's and optics) right
- Only one zBX per controlling CPC
  - Controlling CPC must be a zEnterprise 196
    - z10 can attach with OSA-Express3 (OSD) 10 GbE connections, and can access the solutions/workloads
- zBX must be adjacent to the controlling CPC
  - within what a 26 meter (85 feet) cable allows
- Customer provides
  - All 10 Gb Ethernet Optical Cables
    - OSA to zBX
    - zBX to zBX
    - zBX to existing customer network
  - IBM Smart Analytics Optimizer
    - Private DASD (DS5020)
    - · All Disk Optical Cables
    - · IEDN optical cables
  - IBM POWER7 Blades
    - All blades (from supported list)
    - DASD (from supported list)
    - All Disk Optical Cables
    - IEDN optical cables
  - IBM DataPower XI50z
    - IEDN optical cables

#### **Bits and Pieces**

- Internal Recipe
  - Nice to know, but not essential to know.
  - Represented by various feature codes within the 2458-002
    - Generated by the zEnterprise 196 eConfig tool
  - Internal connections pre built and wired in IBM manufacturing ← Huge Benefit
  - External connections performed by IBM during installation
    - Optical cables and labels provided by the customer
    - Disk provided by an alternate means not supplied with the zBX
    - IBM POWER7 Blades provided by an alternate means not supplied with the zBX
      - POWER7 Blade entitlement provided via eConfig
- BladeCenters
- Blades
- Internal bits and pieces
  - Redundant network components and paths
  - Redundant power
  - Redundant disk connections and paths
  - Redundant Top of Rack (TOR) switches
    - INMN
    - IEDN

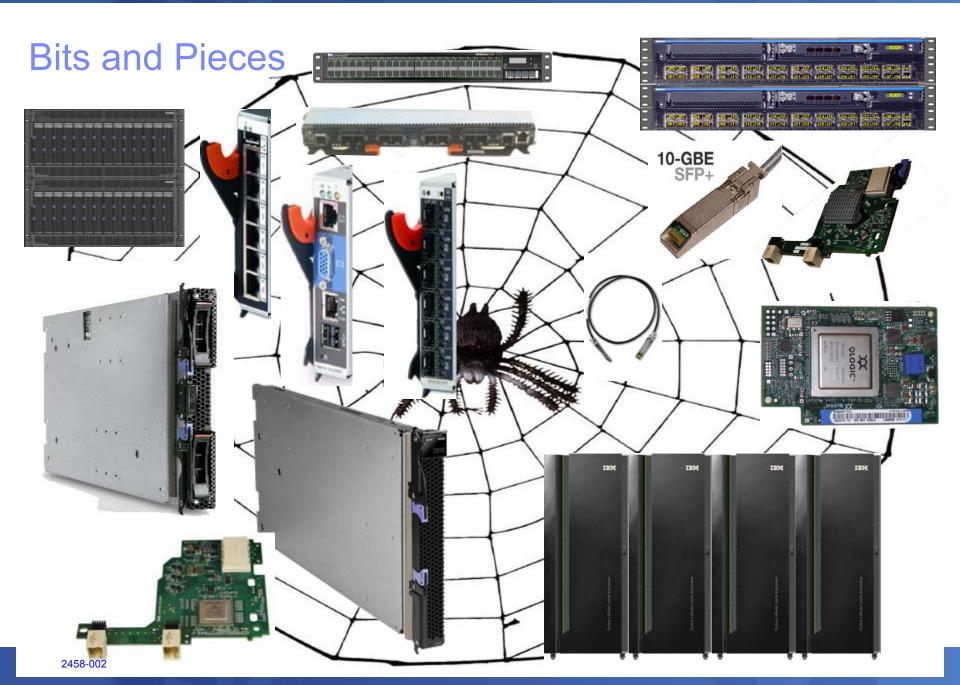

#### 2458-002 Blades

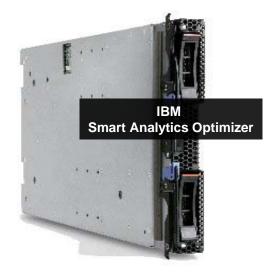

IBM Smart Analytics Optimizer Pre-packaged

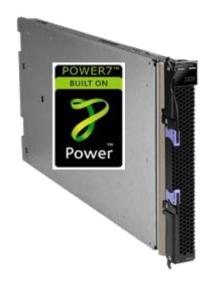

IBM Power7 Blade Separately ordered

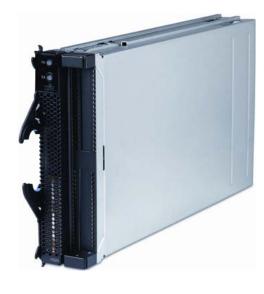

DataPower XI50z Pre-packaged

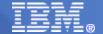

# IBM Smart Analytics Optimizer Delivering powerful analytics to existing System z customers

- Creates new opportunities for existing systems by using new technology approaches
- High performance
  - Significantly improve query-intensive workloads on IBM data systems
  - Improved query performance
- Requires no change to existing applications
- Lower administration costs
- Better decisions
- No changes to DB2 query application

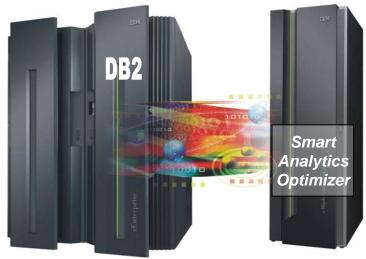

## 2458-002 - IBM Smart Analytics Optimizer

- Pre-packaged and pre-tested
- zBX components are a logical extension to System z as a new System z Machine Type/Model.
  - Machine Type 2458
  - Model 002
- Used for specialized workload processing which can be handled more economically than if those workloads were processed directly in the System z server
- zBX processing components are provided using standard BladeCenter<sup>®</sup> components.
- Impressive Performance
  - Compressed DB2 data
  - Parallel file system
  - In memory execution

# zBX - Five Smart Analytics Solutions for System z

| 1        | 2         | 3            |              | 4         |              | 5            |
|----------|-----------|--------------|--------------|-----------|--------------|--------------|
| 7 Blades | 14 Blades | 28 Blades    | 5            | 42 Blades |              | 56 Blades    |
| 3u       | 3u        | 3u           | 3u           | 3u        | 3u           | 3u           |
| 3u       | 3u        | 3u           | 3u           | 3u        | 3u           | 3u           |
| 3u       | 3u        | 3u           | 3u           | 3u        | 3u           | 3u           |
| 3u       | 3u        | 3u           | 3u           | 3u        | 3u           | 3u           |
| 3u       | 3u        | 3u           | 3u           | 3u        | 3u           | 3u           |
| 3u       | 3u        | 3u           | 3u           | 3u        | 3u           | 3u           |
| 3u       | 3u        | 3u           | 3u           | 3u        | 3u           | 3u           |
| 3u       | 3u        | 3u           | 3u           | 3u        | 3u           | 3u           |
|          |           |              |              |           |              |              |
| 9u       | 9u        | 9u           | 9u           | 9u        | 9u           | 9u           |
| 7 Blades | 14        | 14           | 14           | 14        | 14           | 14           |
|          | Blades    | Blades       | Blades       | Blades    | Blades       | Blades       |
| 3u       | 3u        |              |              | 3u        |              |              |
| 3u       | 3u        | 9u           | 9u           | 3u        | 9u           | 9u           |
| 3u       | 3u        | 14<br>Blades | 14<br>Blades | 3u        | 14<br>Blades | 14<br>Blades |

15 2458-002 © 2011 IBM Corporation

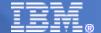

# zBX ISAOPT Offering Upgrades

| Number of Blades | 7 | 14  | 28  | 42          | 56          |
|------------------|---|-----|-----|-------------|-------------|
| 7                |   | Yes | Yes | Yes         | Yes         |
|                  |   |     |     | add storage | add storage |
| 14               |   |     | Yes | Yes         | Yes         |
|                  |   |     |     | add storage | add storage |
| 28               |   |     |     | Yes         | Yes         |
|                  |   |     |     | add storage | add storage |
| 42               |   |     |     |             | Yes         |
|                  |   |     |     |             | add storage |
| 56               |   |     |     |             |             |

16 2458-002 © 2011 IBM Corporation

# IBM Smart Analytics Optimizer - Sizing

- How do I size the right machine?
  - Watch this space, things may change
  - Initially, go here
- For requests outside of North America
  - dwhz@de.ibm.com
- For requests in North America
  - Forward the sizing request to the BI Swat team under Beth Hamel
  - DW on System z/Silicon Valley/Contr/IBM
- https://w3.tap.ibm.com/w3ki08/display/isao/Home https://w3.tap.ibm.com/w3ki08/display/isao/Process
  - Download an off-line version of the questionnaire (ISAO\_Assessment\_Questionnaire.doc) from https://w3.tap.ibm.com/w3ki08/display/isao/Process
  - Complete Questionnaire
    - System Environment and Data Warehouse workload (to make sure that the customer meets the requirements)
- Send the completed Questionnaire to the User ID <u>dwhz@de.ibm.com</u> or to BI Swat team under Beth Hamel in North America DW on System z/Silicon Valley/Contr/IBM or use dwonz@us.ibm.com.
  - It is not recommended that you approach the customer until you have had feed back on the ISAO Assessment
  - a quick analysis of real workload should be performed (Quick Workload test)
- Down load the <u>ISAO Assessment Description.zip</u> from the <a href="https://w3.tap.ibm.com/w3ki08/display/isao/Process">https://w3.tap.ibm.com/w3ki08/display/isao/Process</a>

**IBM Blade based on Power7** 

http://www.ibm.com/systems/z/hardware/zenterprise/zbx.html

- MT 8406-71Y (PS701)
  - Power7 8 Core Processor
  - 8 Processor Cores activated
  - 1 Processor socket
  - Single wide Blade only
  - 3.0GHz
  - 16 dimm slots (4, 8, & 16 GB/core)
  - 300GB HDD Internal Disk
- 3 Configurations are supported.
- IBM POWER7 supports the 10Gbe IEDN.
- IBM Blade Chassis attach to the INMN TOR via 1 GbE.
- Blades acquired by the customer through existing channels or through IBM (not from System z).
- A <u>PowerVM Enterprise Edition</u> licence and Software Maintenance Agreement is required for all 8 Cores, and must be maintained for the duration of use.
- AIX 5.3+, 6.1+

#### **Customer procured**

With AIX and PowerVM EE Licenses!

#### Hardware Warranty and Maintenance

24x7 on-site support for parts and service during the 1 year System z warranty and subsequent post warranty maintenance terms. Do not purchase a separate blade warranty. Provided as part of the zBX warranty and terms.

| Power ASB                                                           | Feature<br>Code | Config 1 | Config 2       | Config 3  |
|---------------------------------------------------------------------|-----------------|----------|----------------|-----------|
| Processor<br>3.0GHz@150W                                            |                 | 1        | 1              | 1         |
| Processor<br>Activations (8)                                        | 8411<br>8412    | 4<br>4   | 4 4            | 4 4       |
| Memory kits                                                         |                 | 32GB     | 64GB           | 128GB     |
| 8 GB (2 x 4 GB)                                                     | 8208            | 4        | 8              | 0         |
| 16 GB (2 x 8 GB)                                                    | 8209            | 0        | 0              | 8         |
| HDD 300GB                                                           | 8274            | 1        | 1              | 1         |
| 8406-8275 QLogic 2-port<br>10Gb Converged Network<br>Adapter (CFFh) | 8275            | 1        | 1              | 1         |
| 8406-8242 QLogic 8Gb<br>Fibre Channel Expansion<br>Card (ClOv)      | 8242            | 1        | 1              | 1         |
| PowerVM EE                                                          | 5228            | 8        | 8              | 8         |
| Required SW                                                         | PID             |          |                |           |
| SW License PID<br>5765-PVE                                          | 0001            | 8        | 8              | 8         |
| 1 YR SWMA PID<br>5771-PVE                                           | 1191            | Choos    | e Qty 8 of 1 Y | R or 3 YR |
| 3 YR SWMA PID<br>5773-PVE                                           | 0999            |          | .,             |           |

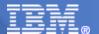

# Adding new IBM POWER7 blades – "enablement"

# Blades really are part of the z196

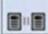

#### Perform Model Conversion - P00MNXK4

Use this function to add, remove, or update system hardware a features. The system model identification may change if require a Book related selection. Select an option:

- Hardware upgrades
- Permanent upgrades
- Temporary upgrades
- - Add Flexible Memory Option feature
    - Remove Flexible Memory Option feature
  - Add STP feature
  - Add or Update RPQ 8P2333
  - Remove RPQ 8P2333 feature
  - Add or Update OSA 3215
  - Remove OSA 3215 feature
  - Add or Update zBX feature
  - Remove zBX feature
  - Add Alternate CP Assignment feature
  - Remove Alternate CP Assignment feature

> zBX is an MES

- Media is used to add the feature to the VPD configuration
- The zBX media feature contains information regarding MTMS of the zBX, maximum entitlements (ISAO only) and hardware features.
- Upon installing the feature, the zBX is enabled throughout the system.
- This will require an SE reboot.

# Cross Platform sizing including POWER7™ blades

- Size the z196 portion
  - Engage a Techline specialist to help you collect the data and do the sizing via Deal Hub Connect
  - Use zPCR or zCP3000
    - Use CP2KEXTR and CP3KVMXT to create an EDF file for z/OS and z/VM
    - Complete data collection guides located here:

http://w3.ibm.com/techdocs/PRS2664 - for z/OS http://w3.ibm.com/techdocs/PRS2875 - for z/VM

http://partners.boulder.ibm.com/src/atsmastr.nsf/WebIndex/PRS2664 http://partners.boulder.ibm.com/src/atsmastr.nsf/WebIndex/PRS2875

- Size the POWER7™ portion allow at least one week.
- 1. Sizing when migrating from competitive machines to POWER7™ blades
  - Engage a Techline specialist via Deal Hub Connect to help you collect the data and do the sizing
  - Identify which machines and which time periods the customer would like to consider
  - Collect data from the competitive machines covering the time frames
    - Server consolidation data collection guidance located here:
    - http://w3-03.ibm.com/support/techdocs/atsmastr.nsf/WebIndex/PRS1423
    - http://partners.boulder.ibm.com/src/atsmastr.nsf/WebIndex/PRS1423
- 2. Sizing new applications running on POWER7™ blades
  - Engage Global Techline Solutions Sizing Support via Deal Hub Connect
    - Software sizing questionnaires located here:
    - http://w3-03.ibm.com/support/techline/sizing/tg im sizing.html
    - https://www-304.ibm.com/partnerworld/mem/support/trs techline sizing info.html
    - Sizing when the customer has an existing set of IBM servers they would like to migrate to **POWER7™** blades
  - Identify which machines and which time periods the customer would like to consider in the proposal
  - Collect data from AIX covering the time frames
    - Work hand in hand with a POWER7 Specialist to collect the data and do the sizing
  - OR
    - Engage a Techline specialist via Deal Hub Connect to help you collect the data and do the sizing
    - Sizing questionnaires located here: (will be published soon)
    - http://w3-03.ibm.com/support/techdocs/atsmastr.nsf/WebIndex/PRS4034

# IBM WebSphere DataPower Integration Appliance XI50 for zEnterprise helps extend the value of zEnterprise

Purpose-built hardware for simplified deployment and hardened security helps businesses quickly react to change and reduce time to market

#### What is it?

The IBM WebSphere DataPower
Integration Appliance XI50 for
zEnterprise can help simplify, govern,
secure and integrate XML and IT
services by providing connectivity,
gateway functions, data transformation,
protocol bridging, and intelligent load
distribution.

#### How is it different?

- Security: VLAN support provides enforced isolation of network traffic with secure private networks.
- Improved support: Monitoring of hardware with "call home" for current/expected problems and support by System z Service Support Representative.
- System z packaging: Increased quality with pre-testing of blade and zBX. Upgrade history available to ease growth.
- Operational controls: Monitoring rolled into System z environment from single console. Consistent change management with Unified Resource Manager.

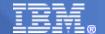

# IBM WebSphere DataPower Integration Appliance XI50 for zEnterprise (DataPower XI50z)

- DataPower XI50z (2462-4BX)
  - Same hardware as DataPower XI50B (4195-4BX)
    - "Double-wide" Blade: 2 BladeCenter slots
    - IBM HS22 Blade + DataPower expansion unit
  - Same DataPower firmware (v3.8.1)
  - Same ESB, Security, and Integration capabilities

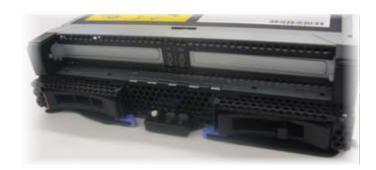

- Can coexist with POWER7 blades in the same zBX BladeCenter (Also planned to coexist with future general purpose x86 blades – Statement of Direction)
- Leverages advanced zBX BladeCenter networking infrastructure
  - 2 x 1 GbE interfaces to zBX 1 GbE top of rack switches (zManager INMN)
  - 2 x 10 GbE interfaces to zBX 10 GbE top of rack switches (IEDN)
- Ordering, configuration and installation
  - Hardware and firmware are configured and ordered by eConfig as zBX features
  - Ships installed in a new-build zBX or field installed by IBM service as an MES
- Tightly integrated with zEnterprise
  - Unified hardware and firmware management by zManager
  - Inherits zEnterprise Ensemble serviceability, monitoring and reporting capabilities

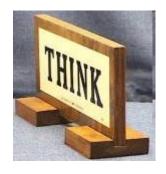

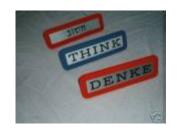

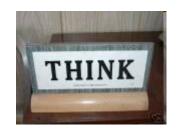

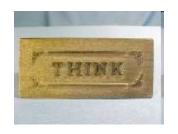

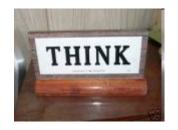

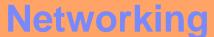

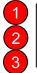

intra-node management network intra-ensemble data network existing customer network

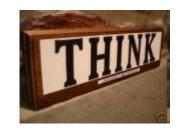

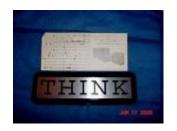

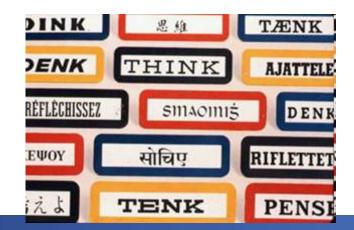

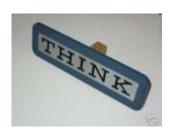

## Ensemble networking

- IntraNode Management Network (OSM)
  - 2 ports from 2 different OSA Express-3 1000BaseT Ethernet adapters, for redundancy.
  - To allow the HMC, to talk to the System z hypervisors, within the ensemble.
- IntraEnsemble Data Network (OSX)
  - A pair of OSA-Express3 10 GbE adapters, for redundancy.
  - To allow the zEnterprise applications to communicate between OS images to share data.
  - To allow the zEnterprise applications to communicate to the zBX
  - Ensemble zBX to zBX communications.
- Existing customer network
  - 10 GbE connections in the zBX TOR Switch
  - For CPC's or switches not in the ensemble

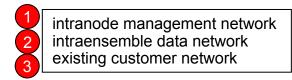

# **OSA-Express3 CHPID Types**

- Two new OSA CHPID types are created to support the new zBX networks.
- There are now up to 6 types of NETWORK OSA CHPID's.

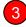

- Existing data networks defined as OSC, OSD, OSE, and OSN CHPID's
  - Existing customer provided and managed OSA ports used for access to the current customer external networks. (no changes)
- Intra-Node Management Network defined as OSM CHPID's
  - OSA-Express3 1000base-T
    - Configured as an OSM CHPID port for Node Management Network to be connect to zEnterprise Ensemble CPC via a new ethernet switch A/B J07.
- Intra-Ensemble Data Networks defined as OSX CHPID's
  - OSA-Express3 10 GbE (LR or SR) configured as an OSX CHPID, fiber port for IEDN.

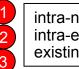

intra-node management network intra-ensemble data network existing customer network

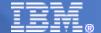

## **CHPID Types OSX and OSM**

### OSM (INMN)

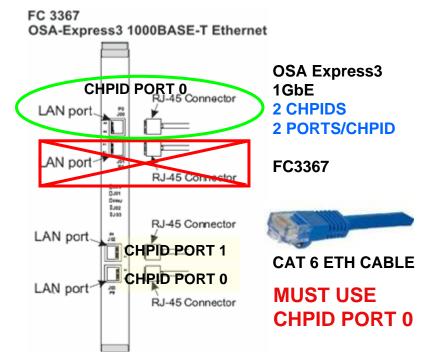

Supports IOCP CHPID types: OSC, OSD, OSE, OSN, and OSM (ONLY 1000BASE-T).

#### **OSM IOCDS EXAMPLE:**

- CHPID PCHID=191,PATH=(CSS(0,1,2,3),23),TYPE=OSM,CHPARM=01,SHARED, ....
- CNTLUNIT CUNUMBR=0910,PATH=((CSS(0),23)),UNIT=OSM
- IODEVICE ADDRESS=(0910,15),CUNUMBR=(0910),UNIT=OSA,UNITADD=00, MODEL=M,DYNAMIC=YES,LOCANY=YES

## **2 OSX (IEDN)**

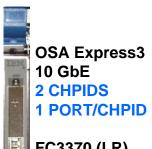

#### **IEDN Distances**

- •SM (Long Reach Optics) 10 km (6.2 miles)
- •MM (Short Reach Optics)
  50 micron at 2000 MHz-km: 300 meters (984')
  50 micron at 500 MHz-km: 82 meters (269')
  62.5 micron at 200 MHz-km: 33 meters (108')

FC3370 (LR) Single Mode 9 micron LC duplex

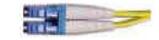

FC3371 (SR) Multi Mode 50/62.5 micron LC duplex

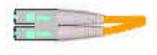

Supports IOCP CHPID types: OSD and OSX (ONLY 10 GbE).

#### **OSX IOCDS EXAMPLE:**

- •CHPID PCHID=5E1,PATH=(CSS(0,1,2,3),2F),TYPE=OSX,SHARED, ....
- •CNTLUNIT CUNUMBR=09F0,PATH=((CSS(0),2F)),UNIT=OSX
- IODEVICE ADDRESS=(09F0,15),CUNUMBR=(09F0),UNIT=OSA,UNITADD=00, MODEL=X,DYNAMIC=YES,LOCANY=YES

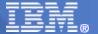

# 2458-002 Intra-Node Management Network

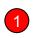

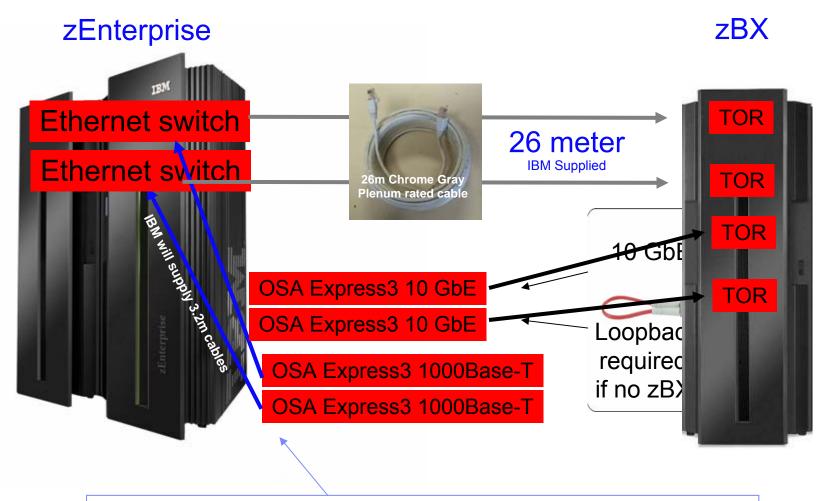

Required if IBM Unified Resource Manager (FC0025), even if no zBX

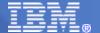

#### 2458-002 Top of Rack (TOR) Switches

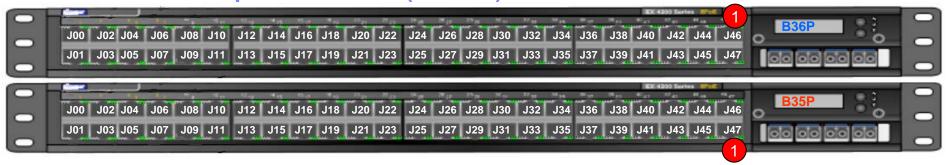

#### **INMN TOR SWITCH**

- 1. Intra-Node Management Network
- 2. Intra-Ensemble Data Network
- 3. Existing Customer Network

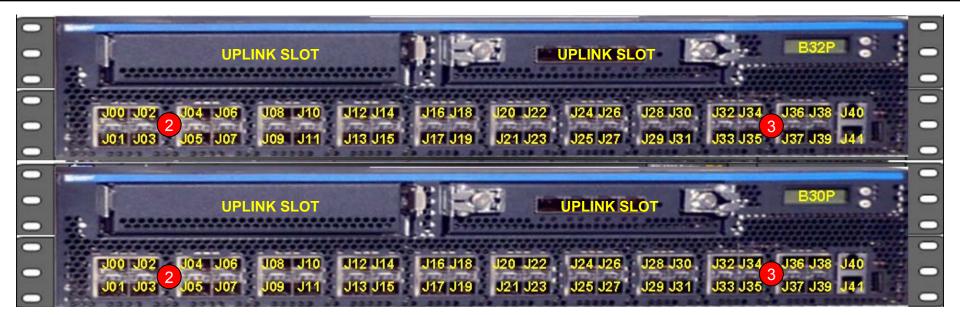

**IEDN TOR SWITCH** 

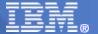

# 2458-002 IEDN Redundant Top of Rack (TOR) Switch Connections

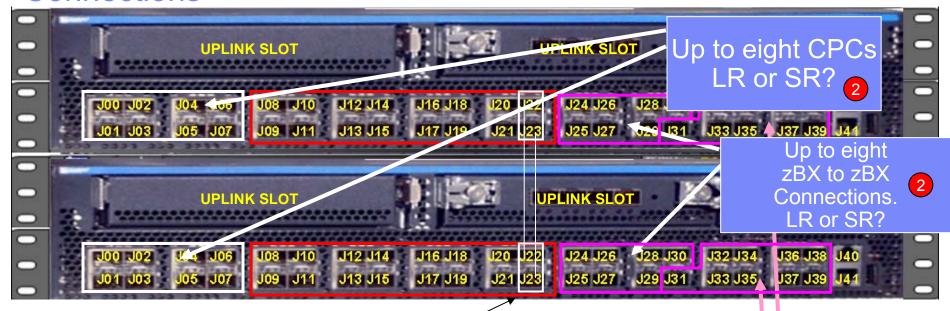

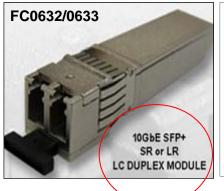

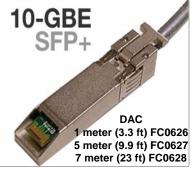

#### **EX4500**

- SFP+ = 10GbE Optical SR or LR
- DAC = 10GbE Direct Attach Cables.

# Customer Network LR or SR?

#### SWITCH JACK PLUGGING RULES:

- J00 J07 are SFP+ reserved for Host OSX IEDN connections.
- J08 J23 are DAC reserved for BC IEDN, SM07/SM09 connections.
- J22 / J23 are 1 Meter DAC for Switch to Switch
- J24 J30 are SFP+ reserved for zBX to zBX IEDN connections.
- J31 J39 are SFP+ reserved for customer (PINK) IEDN connections.
- J40 Console Port
- J41 IEDN Switch Management Port

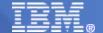

# Optics Ordering - FC0632 (LR) or FC0633 (SR)

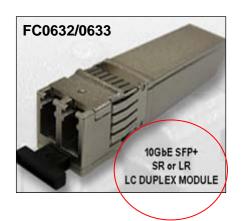

Up to 8x2=16

Up to 7x2=14

Up to 9x2=18

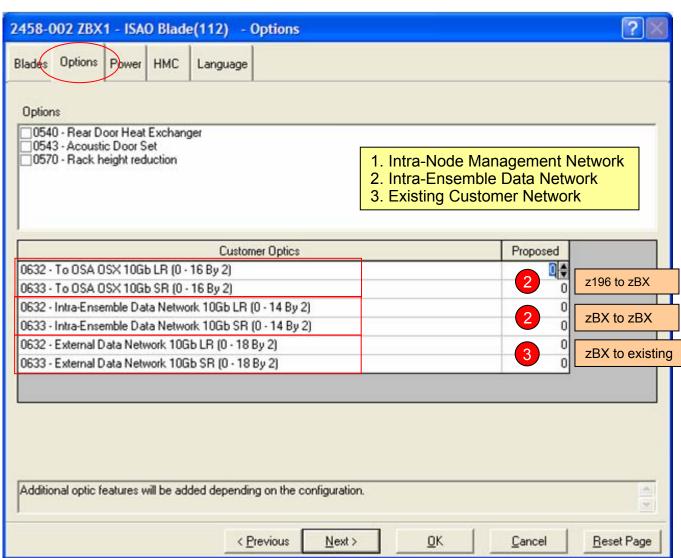

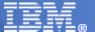

## **OSA Ordering**

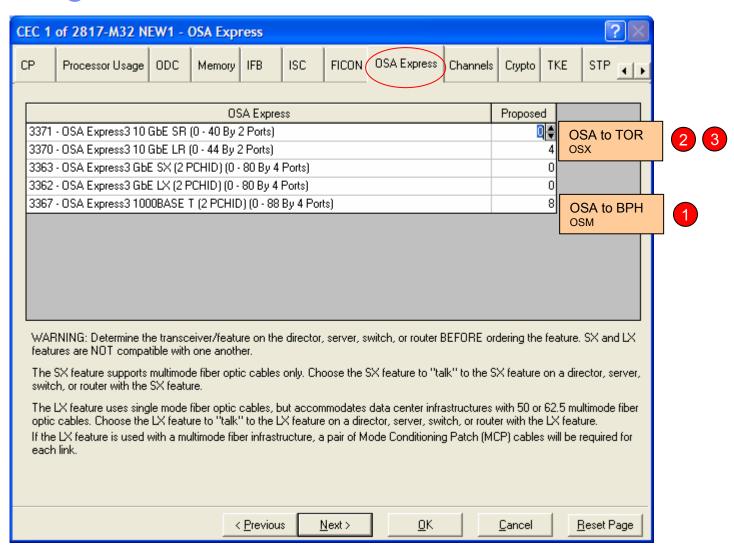

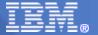

#### Z196 & zBX Model 002 – Communications

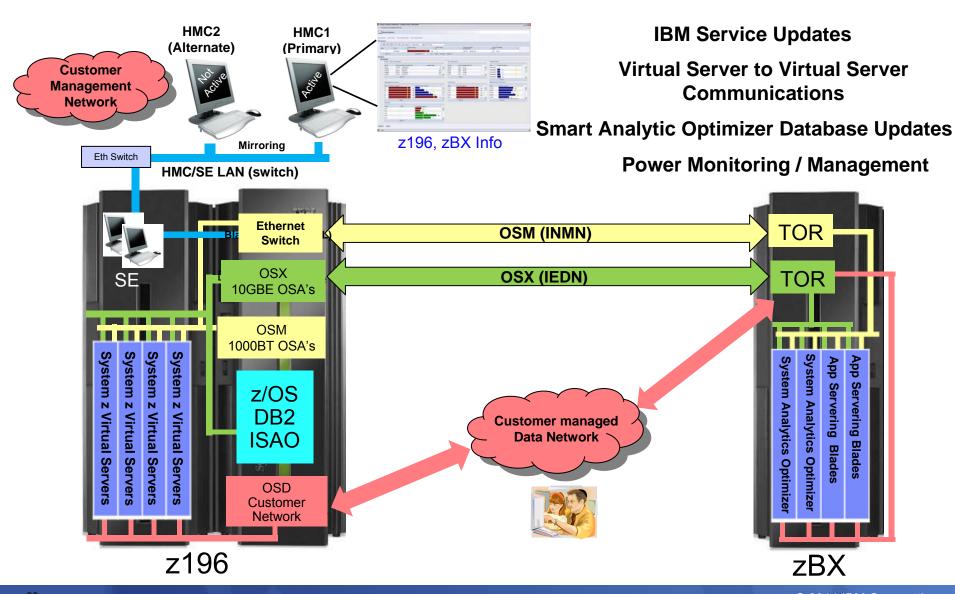

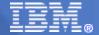

#### zEnterprise/2458-002 MAX CPC/NODE ENSEMBLE

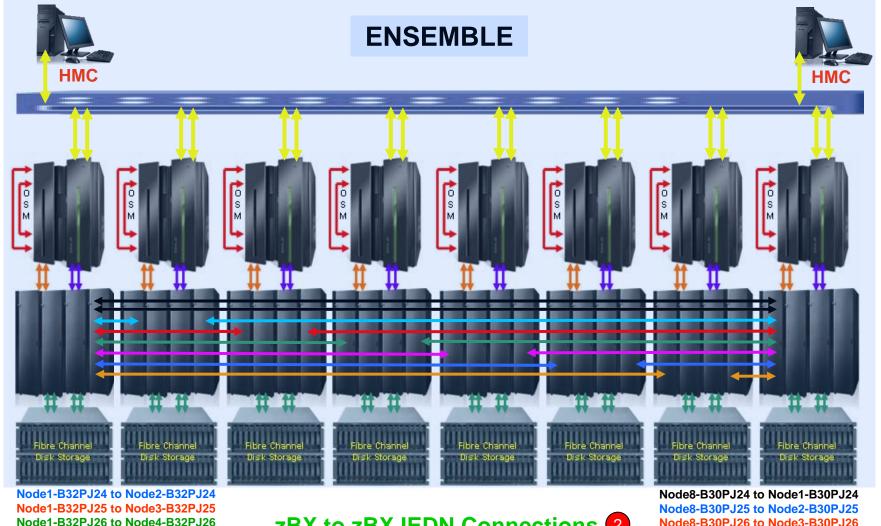

Node1-B32PJ26 to Node4-B32PJ26 Node1-B32PJ27 to Node5-B32PJ27

Node1-B32PJ28 to Node6-B32PJ28 Node1-B32PJ29 to Node7-B32PJ29

Node1-B32PJ30 to Node8-B32PJ30

#### **zBX to zBX IEDN Connections** 2

- 1. Intra-Node Management Network
- 2. Intra-Ensemble Data Network
- 3. Existing Customer Network

Node8-B30PJ26 to Node3-B30PJ26 Node8-B30PJ27 to Node4-B30PJ27 Node8-B30PJ28 to Node5-B30PJ28 Node8-B30PJ29 to Node6-B30PJ29 Node8-B30PJ30 to Node7-B30PJ30

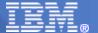

#### 1 CEC, 1 Ensemble, 1 zBX

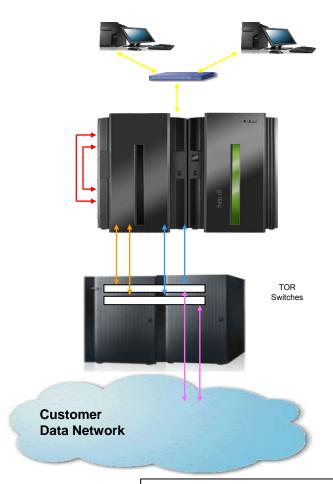

intra-node management network intra-ensemble data network existing customer network

#### **Additional Content**

- HMC (2 per Ensemble)
  - Ethernet Cables
- INMN (2 per Controlling CEC)
  - 26 meter 1000BaseT cables (BPH to Switch)
  - OSM (2 per each CEC in Ensemble)
    - OSA Express-3 1000BaseT Ethernet to BPH
    - 3.2 meter Ethernet Cables

#### **Connections**

1 to 8 redundant connections of each type, per Ensemble

- OSX (2 per CEC Connection)
  - OSA Express-3 10GbE, SR or LR
  - Optic modules, SR or LR
  - Customer provided 10GbE cables, SR or LR

Optional connections, depending on access to Customers network

- External data network (2 per connection)
  - Optic modules, SR or LR
  - Customer provided 10 GbE cables, SR or LR

3

## 8 CEC, 1 Ensemble, 1 zBX

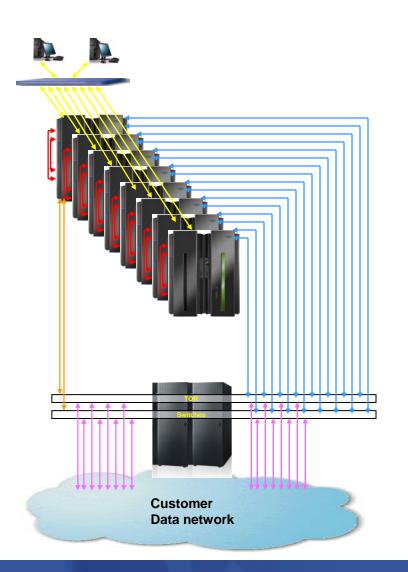

#### **Additional Content**

- HMC (2 per Ensemble)
  - Ethernet Cables
- INMN (2 per Controlling CEC)
  - 26 meter 1000BaseT cables (BPH to Switch)
- OSM (2 per each CEC in Ensemble)
  - OSA Express-3 1000BaseT Ethernet to BPH
  - 3.2 meter Ethernet Cables

#### **Connections**

1 to 8 redundant connections of each type, per Ensemble

- OSX (2 per CEC Connection)
  - OSA Express-3 10GbE, SR or LR
  - Optic modules, SR or LR
  - Customer provided 10GbE cables, SR or LR

Optional connections, depending on access to Customers network

- External data network (2 per connection)
  - Optic modules, SR or LR
  - Customer provided 10 GbE cables, SR or LR

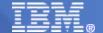

### 8+ CEC, 1 Ensemble, 1 zBX

# Customer Data network

#### **Additional Content**

- HMC (2 per Ensemble)
  - Ethernet Cables
- INMN (2 per Controlling CEC)
  - 26 meter 1000BaseT cables (BPH to Switch)
- OSM (2 per each CEC in Ensemble)
  - OSA Express-3 1000BaseT Ethernet to BPH
  - 3.2 meter Ethernet Cables

#### **Connections**

2

3

1 to 8 redundant connections of each type, per Ensemble

- OSX (2 per CEC Connection)
  - OSA Express-3 10GbE, SR or LR
  - Optic modules, SR or LR
  - Customer provided 10GbE cables, SR or LR

Optional connections, depending on access to Customers network or from CECs not in the Ensemble

- External data network (2 per connection)
  - Optic modules, SR or LR
  - Customer provided 10 GbE cables, SR or LR

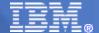

## 8 CEC, 1 Ensemble, 8 zBX

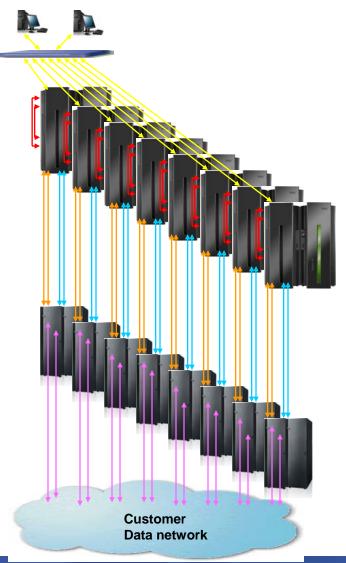

#### **Additional Content**

- HMC (2 per Ensemble)
- INMN (2 per Controlling CEC)
  - 26 meter 1000BaseT cables (BPH to Switch)
  - **OSM** (2 per each CEC in Ensemble)
    - **OSA Express-3 1000BaseT Ethernet to BPH**
    - 3.2 meter Ethernet Cables

#### **Connections**

1

1 to 8 redundant connections of each type, per Ensemble

- OSX (2 per CEC Connection)
  - **OSA Express-3 10GbE, SR or LR**
  - Optic modules, SR or LR
  - **Customer provided 10GbE cables, SR or LR**
  - ((4 x zBX) 2 per Ensemble) (zBX to zBX)
  - Customer provided 10 GbE cables, SR or LR
  - Optic modules, SR or LR

Optional connections, depending on access to Customers network

- External data network (2 per connection)
  - Optic modules, SR or LR
  - Customer provided 10 GbE cables, SR or LR

© 2011 IBM Corporation

3

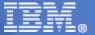

### **Big Picture 2458-002 Configuration 8 CPC's / 8 PAIR OF SR/LR MIX IEDN CONNECTIONS.**

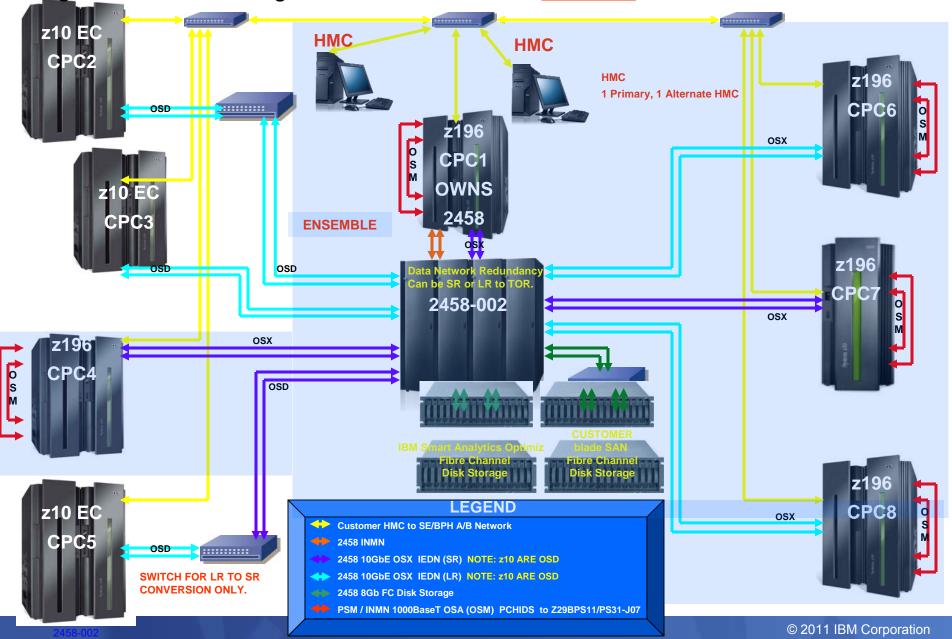

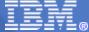

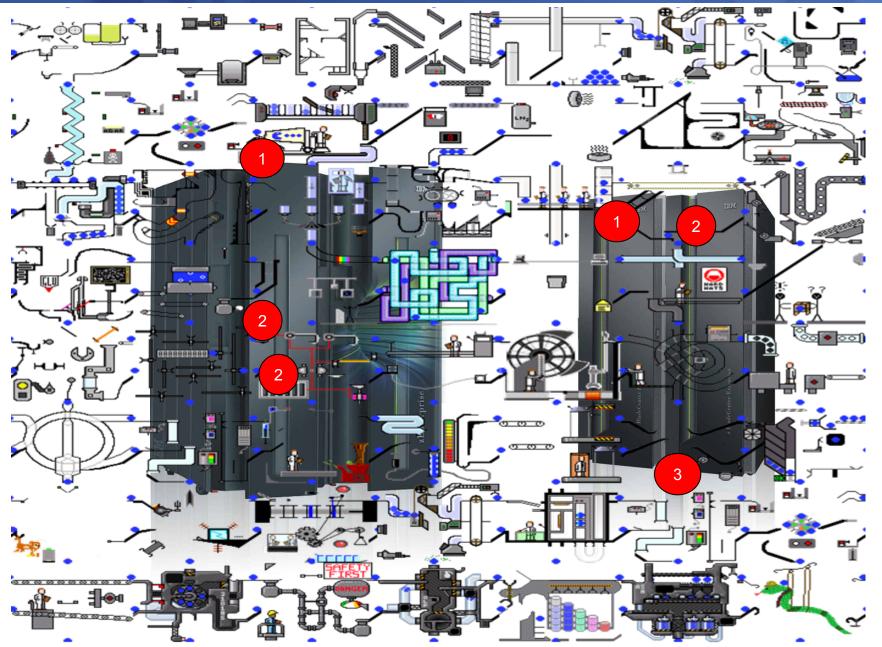

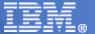

# **Storage** for IBM Smart Analytics Optimizer and IBM POWER7

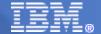

## IBM Smart Analytics Optimizer & IBM POWER7 Disk Storage

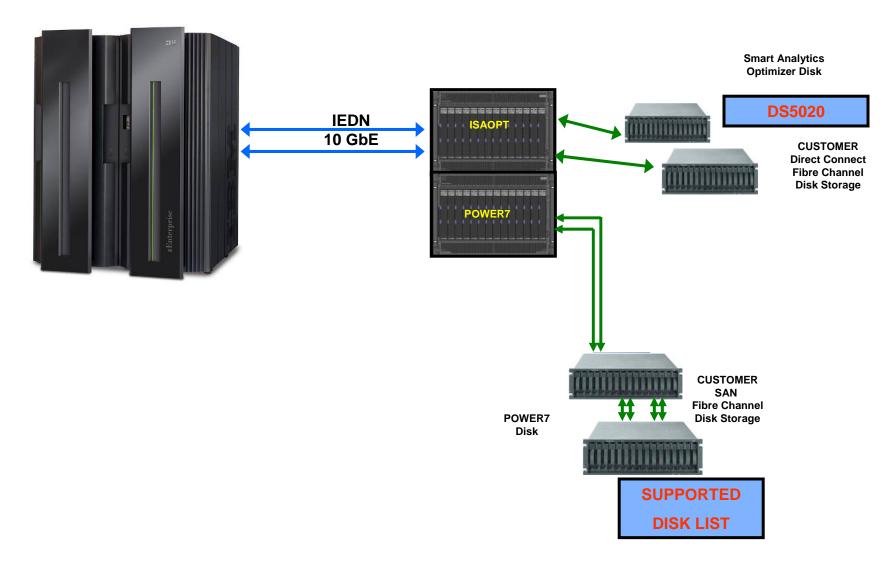

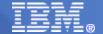

56

# IBM Smart Analytics Optimizer Disk Attachment Details

 Includes two 20 port – 8 Gb FC switches in each BladeCenter to allow connectivity to disk

- Must be directly attached
- Supports 8 Gbps, 4 Gbps, 2 Gbps
  - 1 Gbps is NOT supported
- Allows for connectivity to:
  - DS5020 with 1 TB HDD

| Intended to handle up to x TBs of DB2 data |           |           |           |           |
|--------------------------------------------|-----------|-----------|-----------|-----------|
| 0.5 TB                                     | 1 TB      | 2 TB      | 3 TB      | 4 TB      |
|                                            |           |           |           |           |
| 16 Drives                                  | 16 Drives | 16 Drives | 32 Drives | 32 Drives |
|                                            |           |           |           |           |
| 8 ports                                    | 8 ports   | 8 ports   | 8 ports   | 8 ports   |

28

42

- Disk is not part of the integrated Smart Analytics Optimizer offering
  - Customer is responsible for:
    - supplying disk (separate order)
    - disk cabling
    - · disk configuring

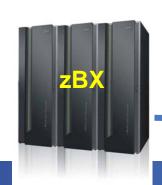

14

Cables and Storage provided by customer

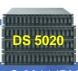

# IBM Smart Analytics Optimizer Disk e-Config output

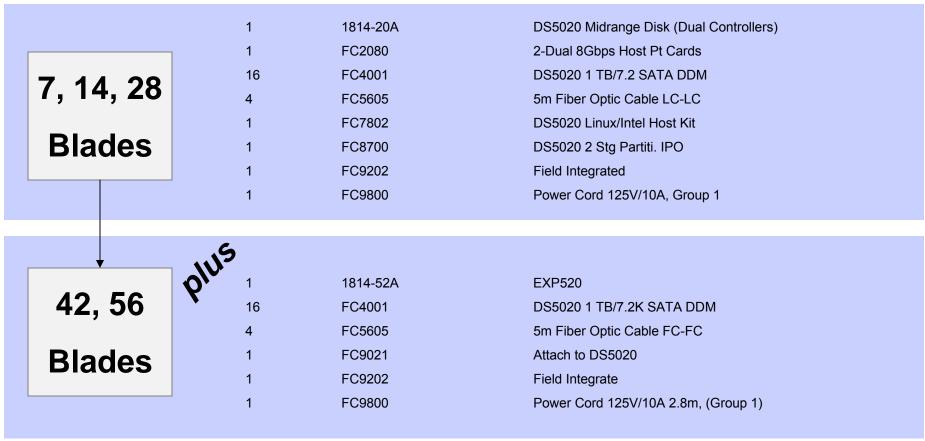

#### Notes:

- Four attachment ports are standard and no charge. FC2080 adds an additional four ports (charged).
   Order FC2080 in every order because it can not be MES'ed later.
- 2. 5m Fiber Optic Cable LC-LC (can order 1m or 25m also for attachment to a patch panel).

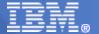

## **ZBX 4 BLADECENTER FC CONNECTIONS**

5M LC DUPLEX SR ONLY (FC 0621)

4 BLADECENTER, Smart Analytics Optimizer ONLY FC DISK STORAGE CASCADE CONNECTIONS

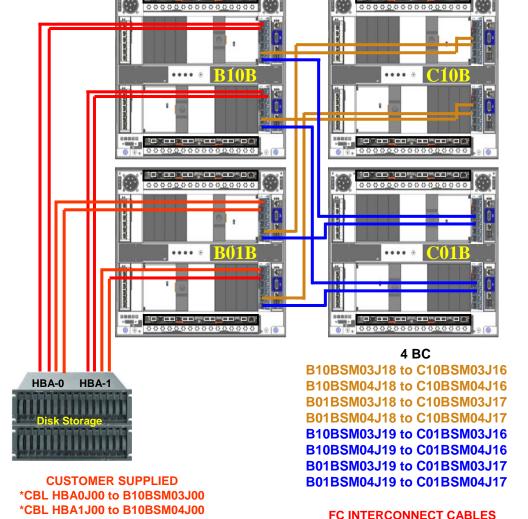

#### SM03/04 JACK LOCATIONS

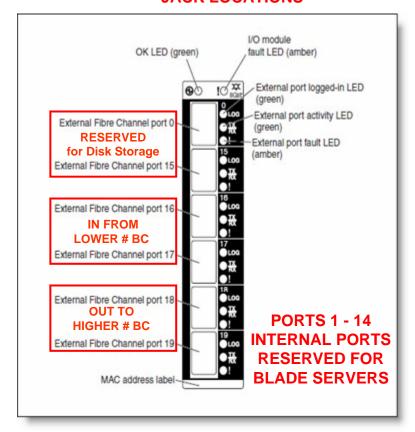

USING TOP/DOWN - LEFT/RIGHT RULES

1<sup>ST</sup> AVAILABLE J18/J19 TO NEXT BC AVAILABLE J16/J17.

\*CBL HBA0J01 to B01BSM03J00

\*CBL HBA1J01 to B01BSM04J00

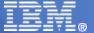

## **Storage for zBX and IBM POWER7**

## IBM POWER7 Disk Storage Connections

 Physically each BladeCenter chassis (up to 14 blades) has two 8 Gb SX ONLY (multimode) fibre channel ports in two different internal FC switches to connect outbound to storage.

Cabled 2, 4 or 8 Gbps SX ports to the SAN infrastructure

 Two paths to each storage LUN – managed by the blade hypervisor

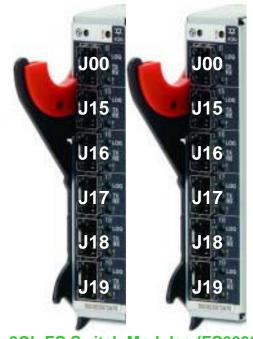

8Gb FC Switch Modules (FC0606)

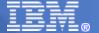

### FC DISK STORAGE CONNECTIONS FOR Power7 blades

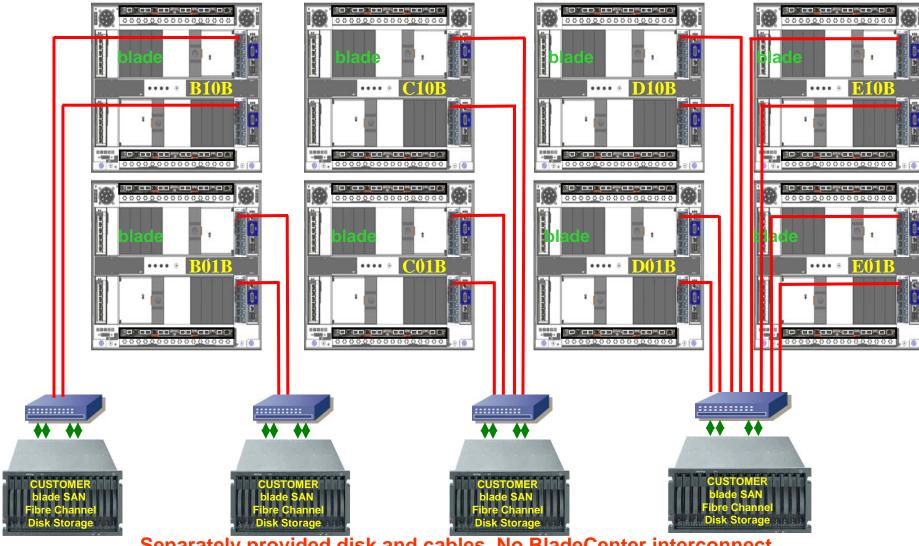

Separately provided disk and cables. No BladeCenter interconnect.

Blade chassis DOES NOT cable to the same Disk Storage as Smart Analytics Optimizer chassis

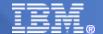

# List of Storage Devices Supported by PS701 IBM BladeCenter<sup>®</sup> Express in IBM zEnterprise<sup>™</sup> System\*

#### IBM

- DS3400, DS3500, DS3950
- DS4100, DS4200, DS4700, DS4800
- DS5020, DS5100, DS5300
- DS6000™
- DS8100, DS8300, DS8700
- SVC 2145
- XIV®
- -2105, 2107
- Storwize v7000

#### EMC

- Symmetrix 3300, 5000 , 8000
- Symmetrix V-MAX
- DMX 800, 1000, 1000P, 2000, 2000P, 3000
- DMX -3, DMX-
- Clariion CX3 all models, CX4 all models, CX300, CX400, CX500, CX600, CX700, AX4-5

### Hitachi

- Lightning 9910, 9960, 9970, 9980
- USP 100, 600, 1100
- NSC55
- USP V

### HP

- EVA 3, 4X, 5, 6X, 8X
- XP 10K, 12K, 48, 128, 512,1024

http://www.ibm.com/systems/z/hardware/zenterprise/zbx.html
Select Support Storage Devices

ZSP03437-USEN-xx

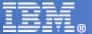

## **Hardware Management Consoles**

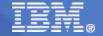

## How is the Role of the HMC Changing?

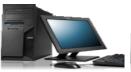

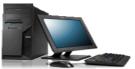

- Prior to the ensemble management functions in z196, HMC availability was not a critical concern
  - HMC was not the authoritative holder of any configuration or state information other than configuration info for the HMC itself
  - HMC was not involved in any flows supporting ongoing operation other than call-home, for which redundancy was provided
  - You could turn the HMC off and there would be no effect on operations of the managed systems
- Addition of ensemble-related function in z196 changes this:
  - The HMC will now be authoritative holder of some ensemble-scoped configuration not held by any of the Nodes in the ensemble
  - Some configuration actions will be available ONLY from the HMC managing the ensemble, not the SE
  - HMC will have a role in monitoring of Workload performance
- This change in role drives a need to provide some additional redundancy in the HMC configuration to improve availability

## **HMC** (Primary & Alternate Requirements)

- Both Hardware Management Consoles must be....
  - Feature Code 0090 or 0091
  - Same PC machine type/model.
  - Same LIC level
  - Same Ethernet configuration
    - identical attachment adapters & same subnet
  - Same modem settings

## Primary and Alternate Hardware Management Consoles

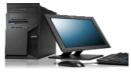

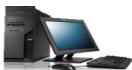

- Any V2.11.0 HMC can become the Primary HMC that controls the ensemble.
  - The Primary HMC can perform all non-ensemble HMC functions on CPCs that aren't members of the ensemble.
- The HMC that creates an ensemble (the HMC that performed the "Create Ensemble" wizard) becomes the Primary HMC.
  - Available in November 2010 when the zBX becomes available.
- The Alternate HMC is specified when executing the "Create Ensemble" wizard.
  - Any V2.11.0 HMC is eligible to be an Alternate HMC after running the "Manage Alternate Hardware Management Console task".
- The title of Primary Hardware Management Console and Alternate Hardware Management Console will appear on the Login HMC panel and the title line once you are logged in.
  - The default HMC titles will change to these titles when the ensemble is created.
  - The titles will revert back to the default if the ensemble is deleted.
- A Primary HMC is the only HMC that can perform ensemble related management tasks (create virtual server, manage virtual networks, create workload ....)

## Reference

- zBX Publications
  - zBX Service Guide GC28-6884-01
  - zBX Installation Manual (2458-002) GC27-2610-00
  - zBX IMPP (2458-002) GC27-2611-00
  - zBX Service Education SE245800
  - zBX Safety Inspection (for mod 1 and 2) GC28-6889-00
  - IBM License Agreement for Machine Code SC28-6872-00
  - Systems Environmental Notices and User Guide Z125-5823-02
  - Systems Safety Notices G229-9054-02
- Redbooks
  - IBM zEnterprise Technical Introduction, SG24-7832
  - IBM zEnterprise Technical Guide, SG24-7833
  - IBM zEnterprise Configuration Setup, SG24-7834
  - IBM zEnterprise Platform Management, SG24-7835
  - IBM zEnterprise Unified Resource Manager, SG24-7921
- zBX 2458-002 SAPR Guide
  - SA10-006
    - 2458 TDA Confirmation Form

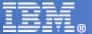

## **End of Presentation**

Dank u

**Dutch** 

Merci French

Спасиб

**Gracias Spanish** 

**Arabic** 

감사합니다<sup>Russian</sup> Korean

Tack så mycket

**Swedish** 

धन्यवाद

Hindi

תודה רבה

Hebrew

**Obrigado** 

**Brazilian Portuguese** 

Dankon

**Esperanto** 

Thank You

ありがとうございます **Japanese** 

Trugarez **Breton** 

Danke German

Tak **Danish** 

Grazie

Italian

děkuji Czech

ขอบคุณ

Thai

go raibh maith agat

Gaelic

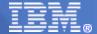

## **Trademarks**

The following are trademarks of the International Business Machines Corporation in the United States, other countries, or both.

Not all common law marks used by IBM are listed on this page. Failure of a mark to appear does not mean that IBM does not use the mark nor does it mean that the product is not actively marketed or is not significant within its relevant market.

Those trademarks followed by ® are registered trademarks of IBM in the United States; all others are trademarks or common law marks of IBM in the United States.

#### For a complete list of IBM Trademarks, see www.ibm.com/legal/copytrade.shtml:

\*, AS/400®, e business(logo)®, DBE, ESCO, eServer, FICON, IBM®, IBM (logo)®, iSeries®, MVS, OS/390®, pSeries®, RS/6000®, S/30, VM/ESA®, VSE/ESA, WebSphere®, xSeries®, z/OS®, zSeries®, z/VM®, System i, System p, System p5, System x, System z, System z, Syst

#### The following are trademarks or registered trademarks of other companies.

Adobe, the Adobe logo, PostScript, and the PostScript logo are either registered trademarks or trademarks of Adobe Systems Incorporated in the United States, and/or other countries. Cell Broadband Engine is a trademark of Sony Computer Entertainment, Inc. in the United States, other countries, or both and is used under license therefrom.

Java and all Java-based trademarks are trademarks of Sun Microsystems, Inc. in the United States, other countries, or both.

Microsoft, Windows, Windows NT, and the Windows logo are trademarks of Microsoft Corporation in the United States, other countries, or both.

Intel, Intel logo, Intel Inside, Intel Inside logo, Intel Centrino, Intel Centrino logo, Celeron, Intel Xeon, Intel SpeedStep, Itanium, and Pentium are trademarks or registered trademarks of Intel Corporation or its subsidiaries in the United States and other countries.

UNIX is a registered trademark of The Open Group in the United States and other countries.

Linux is a registered trademark of Linus Torvalds in the United States, other countries, or both.

ITIL is a registered trademark, and a registered community trademark of the Office of Government Commerce, and is registered in the U.S. Patent and Trademark Office.

IT Infrastructure Library is a registered trademark of the Central Computer and Telecommunications Agency, which is now part of the Office of Government Commerce.

#### Notes:

Performance is in Internal Throughput Rate (ITR) ratio based on measurements and projections using standard IBM benchmarks in a controlled environment. The actual throughput that any user will experience will vary depending upon considerations such as the amount of multiprogramming in the user's job stream, the I/O configuration, the storage configuration, and the workload processed. Therefore, no assurance can be given that an individual user will achieve throughput improvements equivalent to the performance ratios stated here.

IBM hardware products are manufactured from new parts, or new and serviceable used parts. Regardless, our warranty terms apply.

All customer examples cited or described in this presentation are presented as illustrations of the manner in which some customers have used IBM products and the results they may have achieved. Actual environmental costs and performance characteristics will vary depending on individual customer configurations and conditions.

This publication was produced in the United States. IBM may not offer the products, services or features discussed in this document in other countries, and the information may be subject to change without notice. Consult your local IBM business contact for information on the product or services available in your area.

All statements regarding IBM's future direction and intent are subject to change or withdrawal without notice, and represent goals and objectives only.

Information about non-IBM products is obtained from the manufacturers of those products or their published announcements. IBM has not tested those products and cannot confirm the performance, compatibility, or any other claims related to non-IBM products. Questions on the capabilities of non-IBM products should be addressed to the suppliers of those products.

Prices subject to change without notice. Contact your IBM representative or Business Partner for the most current pricing in your geography.

<sup>\*</sup> All other products may be trademarks or registered trademarks of their respective companies.